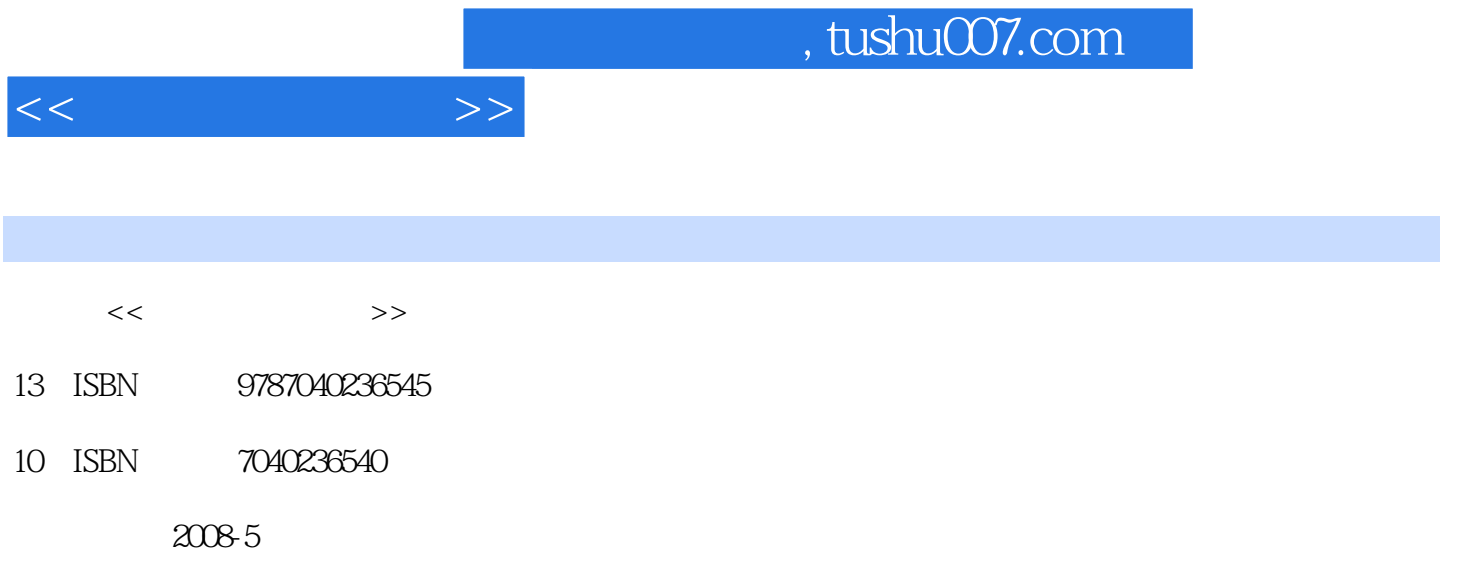

页数:238

PDF

更多资源请访问:http://www.tushu007.com

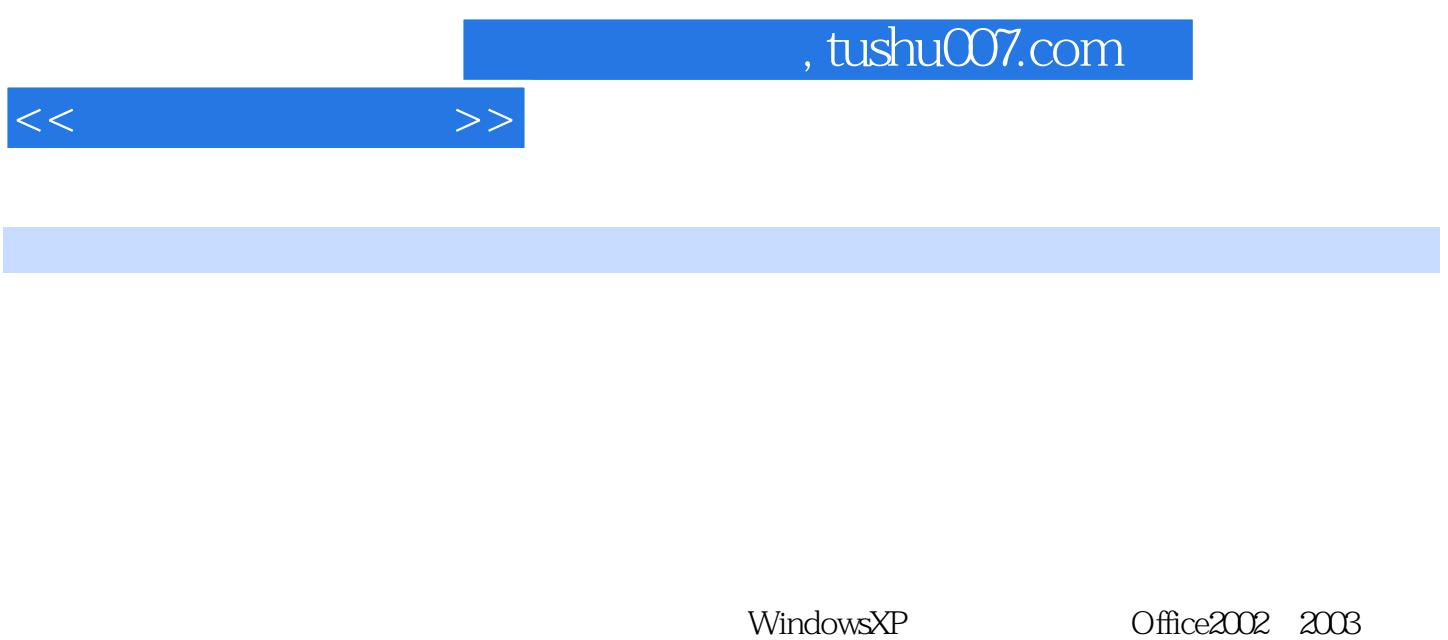

PowerPoint

windowsXP Word Excel

## , tushu007.com

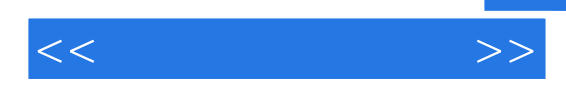

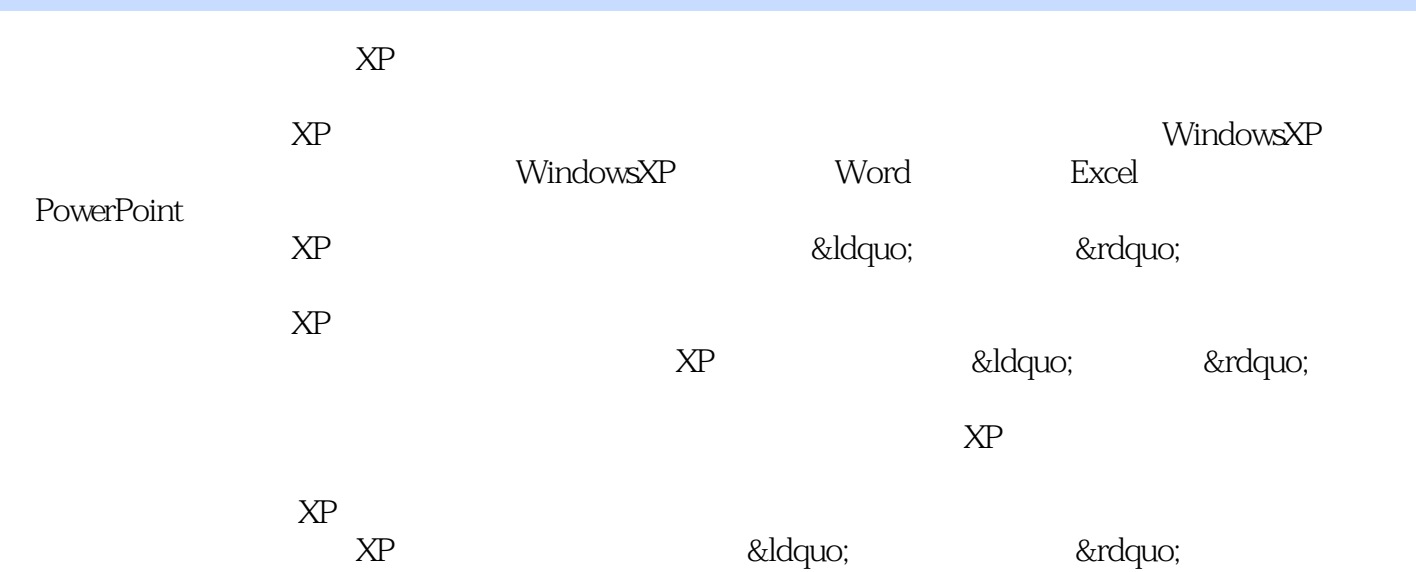

 $<<$  the set of  $>>$ 

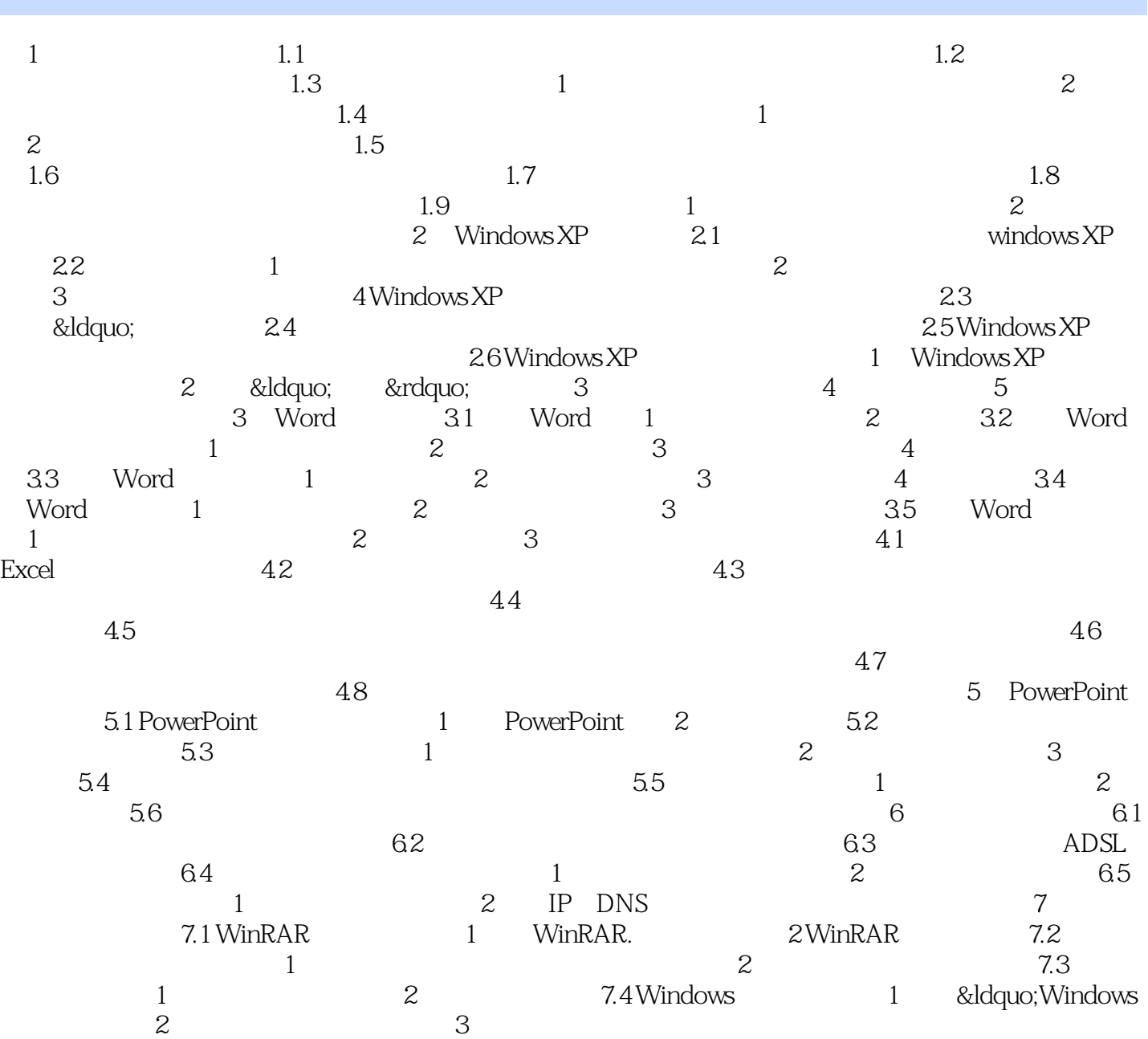

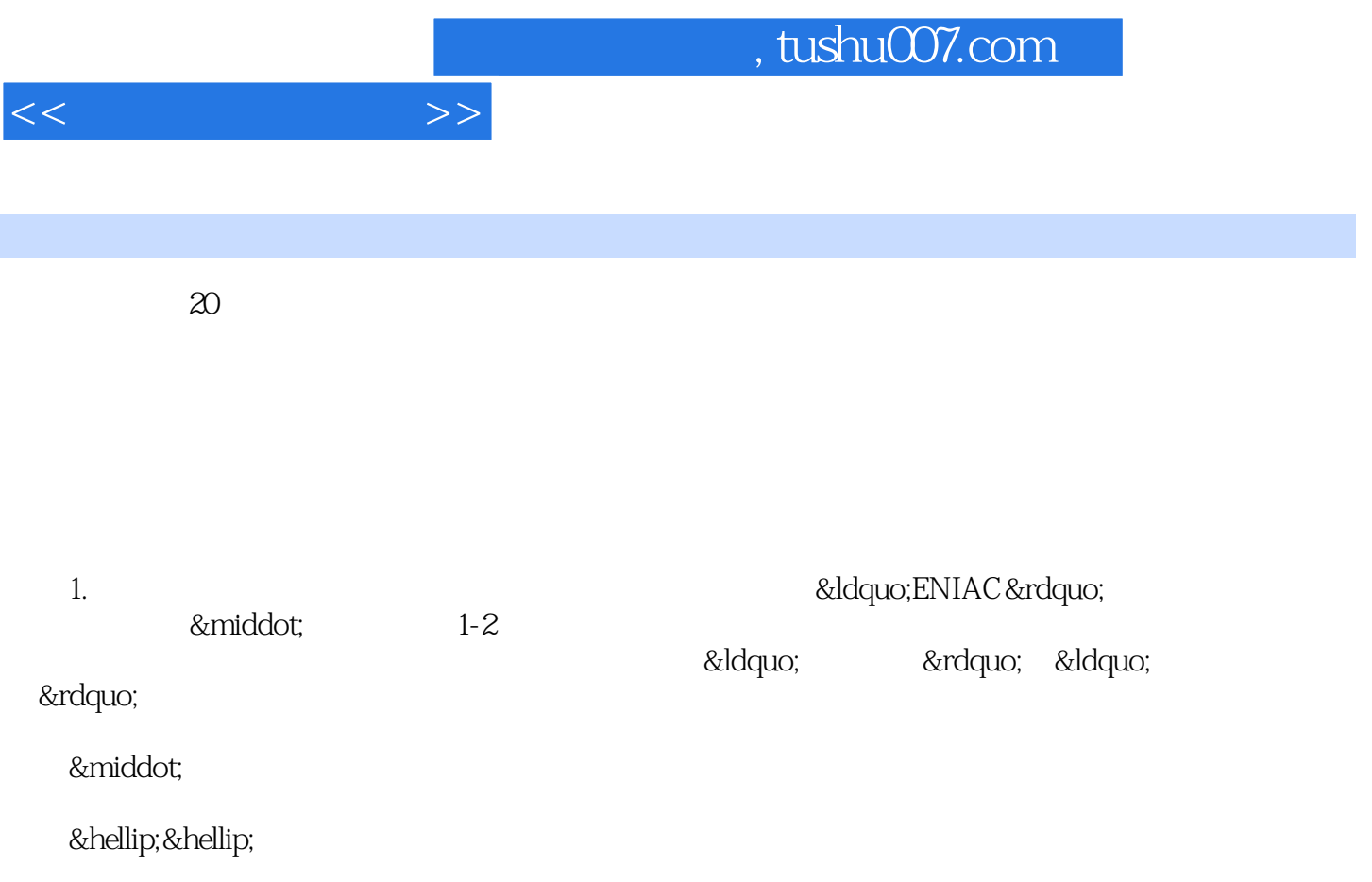

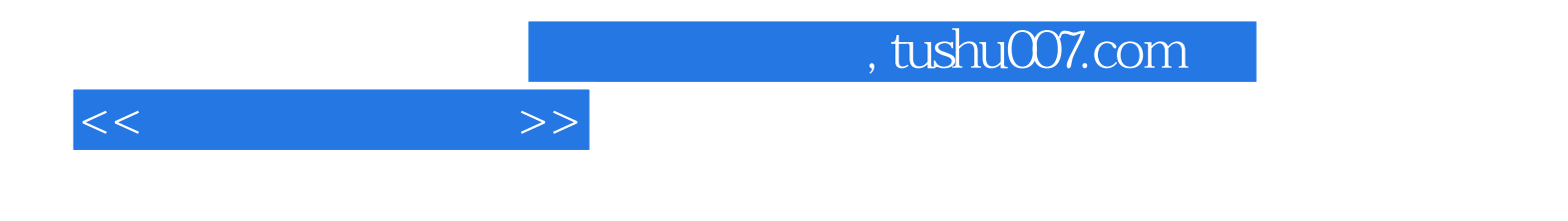

本站所提供下载的PDF图书仅提供预览和简介,请支持正版图书。

更多资源请访问:http://www.tushu007.com